### **МЕРЫ ПРЕДОСТОРОЖНОСТИ:**

Предусмотренные меры предосторожности направлены на то, чтобы эксплуатация регулятора была пра‑ вильной и безопасной, а также для исключения опасности причинения вреда персоналу. Пожалуйста, используйте регулятор только после того, как вы полностью ознакомились с настоящим руководством.

Нарушение требований по эксплуатации, указанных ниже, может привести к причинению вреда здоровью персонала и повреждению оборудования.

### **ВНИМАНИЕ!**

- Во время использования регулятора с электродвигателем не превышайте номинальных характеристик. Это может привести к поражению электрическим током или к повреждению оборудования.
- Не допускайте попадания влаги в регулятор. Это может привести к воспламенению.
- При возникновении аварийной ситуации, немедленно обесточьте регулятор. В противном случае, могут быть поражение электрическим током или прочие травмы, а также воспламе‑ нение.
- Перед запуском регулятора установите выходную скорость поворотом ручки потенциометра в крайнее положение «0». В противном случае резкий старт электродвигателя может приве‑ сти к причинению вреда здоровью персонала и повреждению оборудования.
- Не применяйте регулятор во взрывоопасных средах, в средах с легковоспламеняющимися газами, коррозийных средах, местах с повышенной влажностью и легковоспламеняющимися материалами.
- Установка, подключение, обслуживание и работа с регулятором должны осуществляться квалифицированным персоналом, ознакомленным с данным руководством.
- Не переустанавливайте регулятор, не подключайте/отключайте провода от него при включенном напряжении питания. Все работы необходимо проводить в обесточенном состоянии регулятора, иначе можно получить удар электрическим током.
- Если в электродвигателе сработала тепловая защита (при наличии встроенного термодатчика), обесточьте регулятор. В противном случае электродвигатель может резко стартовать при возвращении температуры к нормальным значениям. Что может привести к повреждению оборудования.
- Не прикасайтесь к поверхности регулятора или электродвигателя в течении 10 сек после отключения напряжения питания. В противном случае можно получить удар электрическим током от остаточного напряжения.

# РЕГУЛЯТОР СКОРОСТИ FS-02-MCU

 $\blacksquare$  RusAutomation

## РУКОВОДСТВО ПОЛЬЗОВАТЕЛЯ

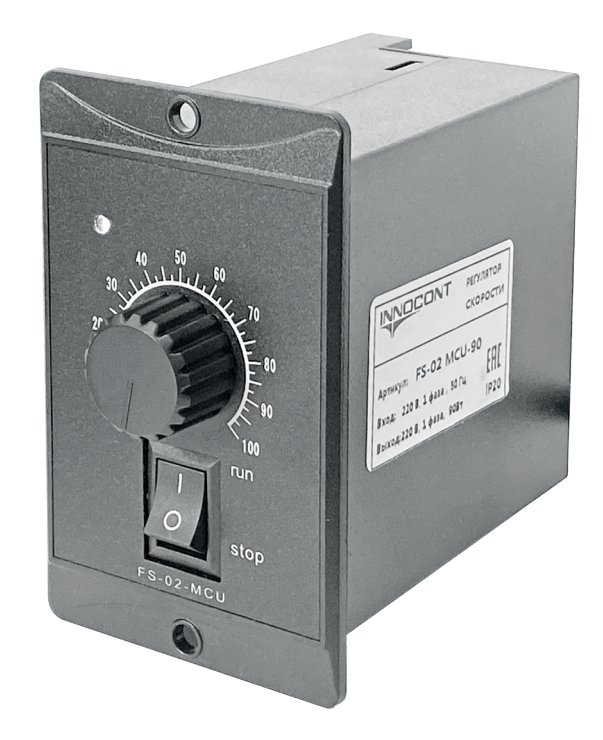

Предназначен для регулировки скорости однофазных асинхронных электродвигателей серии MC, которые оснащены тахогенератором в качестве датчика обратной связи. Фазосдвигающий конденсатор обмоток электродвигателя встроен в регуляторе.

В комплект поставки включен моторный кабель с разъёмом 0,7м.

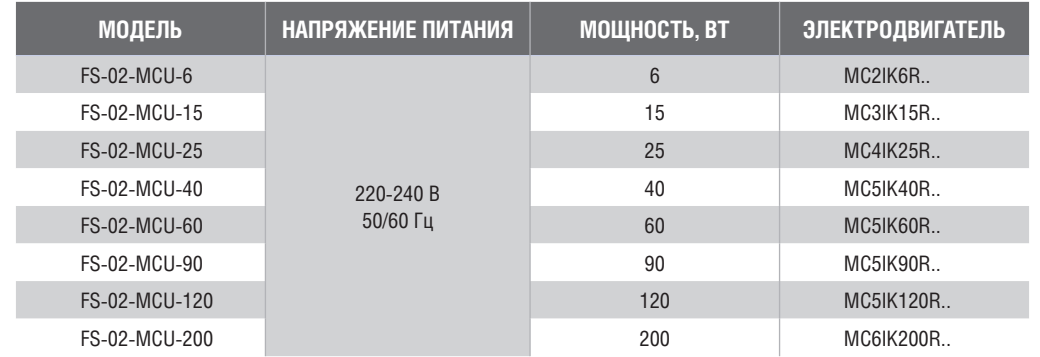

#### **РАЗМЕРЫ, ММ:**

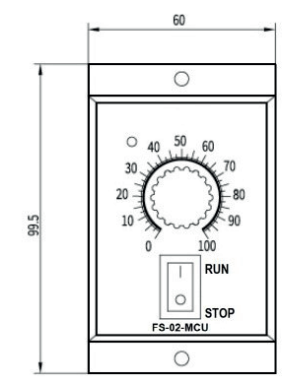

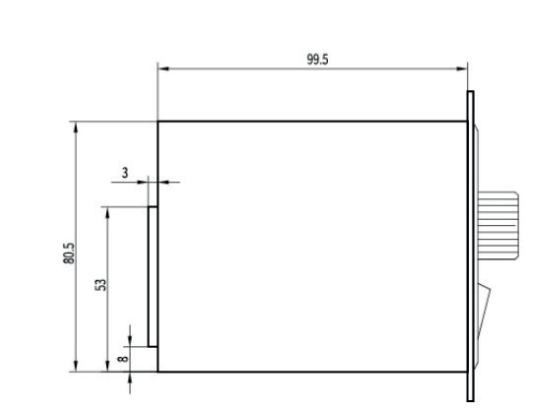

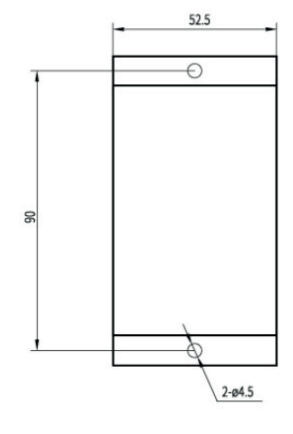

**INNOCONT** 

### **СХЕМА ПОДКЛЮЧЕНИЯ:**

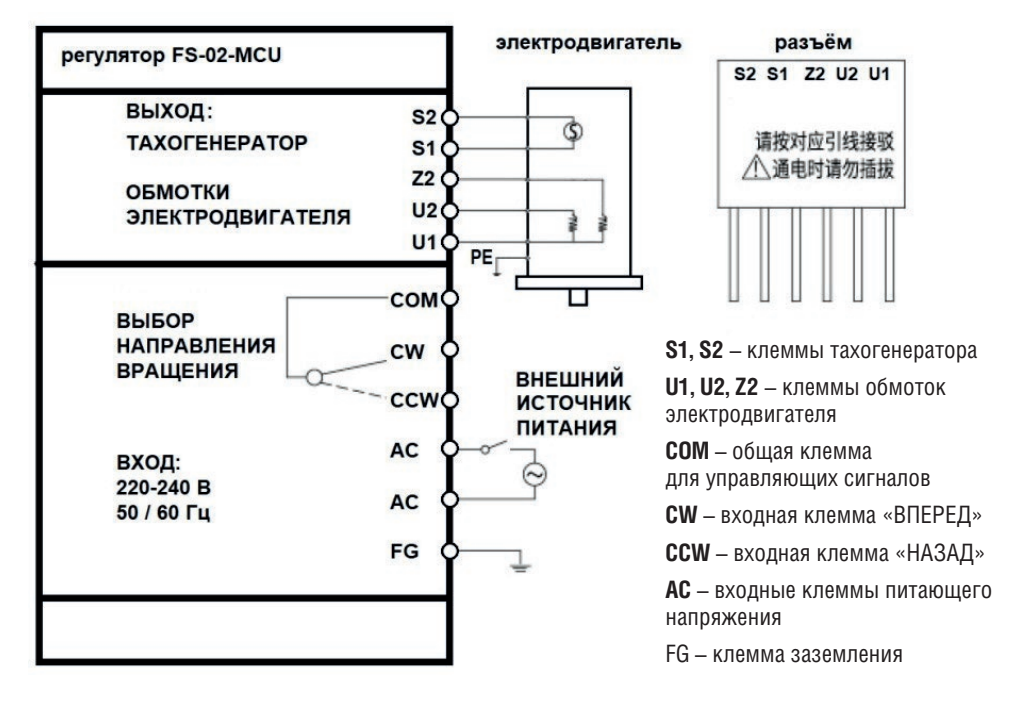

Выбор направления вращения с помощью перемычки между соответствующими клеммами: COM‑CW «вперед»; COM‑CCW «назад».

### **УПРАВЛЕНИЕ:**

- Включение/Выключение осуществляется переключателем «I\0».
- Скорость регулируется ручкой потенциометра 0‑100% (120‑1350 об/мин). Может быть установлена до включения, может регулироваться во время работы.
- СТАРТ регулятора осуществляется коммутацией клеммы COM с одной из клемм CW или CCW.
- Если установлена перемычка COM-CW или COM-CCW, то CTAPT регулятора происходит при включении, когда переключатель «I/0» в положении RUN.
- ОСТАНОВ регулятора осуществляется размыканием контакта между клеммой COM и CW или COM и CCW. Остановить регулятор так же можно переключателем «I/0» в положении STOP.
- На передней панели двухцветный светодиодный индикатор:
- «красный» питание подано, регулятор остановлен
- «зеленый» регулятор запущен

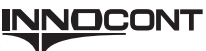